# **Bande passante : mesure**

- Objet : Internet Bande passante
- Niveau requis : [débutant,](http://debian-facile.org/tag:debutant?do=showtag&tag=d%C3%A9butant) [avisé](http://debian-facile.org/tag:avise?do=showtag&tag=avis%C3%A9)
- Commentaires : Mesurer la bande passante de son réseau internet.
- Débutant, à savoir : Compter sur ses doigts doit l'faire...
- [Utiliser GNU/Linux en ligne de commande, tout commence là !](http://debian-facile.org/doc:systeme:commandes:le_debianiste_qui_papillonne) (
- Suivi :
	- [à-compléter](http://debian-facile.org/tag:a-completer?do=showtag&tag=%C3%A0-compl%C3%A9ter)
		- Création par *S*smolski le 11/03/2010
		- $\circ$  Testé par  $s$ smolski le 09/10/2013
- Commentaires sur le forum : [C'est ici](http://debian-facile.org/viewtopic.php?id=2381)<sup>[1\)](#page--1-0)</sup>

### **Introduction**

Mesurer les débits montant et descendant de votre connexion internet.

De nombreux sites vous proposent cette mesure, voici le lien que je vous suggère pour son détail obtenu facilement :

<http://www.journaldunet.com/test-connexion/>

La connexion et la mesure se font ensemble, sans intervention. Rien à faire que de laisser se dérouler le test.

### **Les résultats**

Lecture de mes résultats perso pour exemple.

Débit descendant (les données que je reçois depuis la toile) :

```
14589 kbit/s
```
Débit montant (les données que j'envoie vers la toile) :

807 kbit/s

#### **Les calculs**

À savoir (par cœur bien sûr  $\ddot{=}$ ) :

 $1$  octet = 8 bits

```
1 Kio = 1 024 octets
 1 Mio = 1 024 Kio = 1 048 576 octets
 1 Gio = 1 024 Mio = 1 048 576 Kio = 1 073 741 824 octets
 1 Tio = 1 024 Gio = 1 048 576 Mio = 1 073 741 824 Kio = 1 099 511 627 776
octets
```
Hé oui, il y a "de la triche" dans les capacités de stockage annoncées des disques durs<sup>[2\)](#page--1-0)</sup>, qui sont données, elles, pour :

```
 1 ko = 1 000 octets
 1 Mo = 1 000 ko = 1 000 000 octets
 1 Go = 1 000 Mo = 1 000 000 ko = 1 000 000 000 octets
 1 To = 1 000 Go = 1 000 000 Mo = 1 000 000 000 ko = 1 000 000 000 000
octets
```
Ce qui permet d'exprimer "avantageusement" une capacité : un disque dur de 500 Go a "en réalité" une capacité de 466 Gio. Voir par exemple le retour de la commande [lsblk](http://debian-facile.org/doc:systeme:lsblk).

Sources :

- <https://fr.wikipedia.org/wiki/Octet#Multiples>
- [https://fr.wikipedia.org/wiki/D%C3%A9bit\\_binaire](https://fr.wikipedia.org/wiki/D%C3%A9bit_binaire)

#### **Calcul du débit descendant**

Pour reprendre l'exemple donné, le débit descendant est :

```
14589 \div 8 = 1823,625 kilooctets par seconde (ko/s)
 1823,625 × 1000 ÷ 1024 ÷ 1024 = 1,739 mébioctet par seconde (Mio/s)
```
Soit :

1,74 Mio/s

#### **Calcul du débit montant**

Pour reprendre l'exemple donné, le débit montant est :

```
807 \div 8 = 100,875 kilooctets par seconde (ko/s)
 100,875 × 1000 ÷ 1024 ÷ 1024 = 0,096 mébioctet par seconde (Mio/s)
```
Soit :

```
 0,10 Mio/s (ou 98,5 Kio/s)
```
### **Commentaire**

Nous avons là les résultats typiques d'une ligne ADSL de campagne… Ah oui ? Je serais content d'avoir la moitié de ton débit descendant !

# **Remerciements**

Un joyeux merci à Haricophile et à firebird sur le chan DF (serveur : freenode - salon : #debian-facile) 1 O

## **Essai de comparatif réel des fournisseurs**

#### **Mesure en bits par seconde (bit/s)**

Un débit est une **quantité par seconde** et non une quantité voire un multiple.

Donc : "bit/s", "kbit/s", "Mbit/s" et non "mégas" !

Aussi, pour faire passer un octet (8 bits) sur internet, il faut 10 bits, soit :

- 1 bit de début ;
- 8 bits de données ;
- 1 bit de fin.

Un débit de 84350 bit/s correspond donc à 8,435 ko/s, ou encore 8,237 Kio/s.

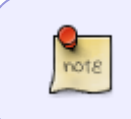

ATTENTION ! Cet ajout annonçant un "débit" de 10 bits au lieu de 8 est vrai pour les connexions RTC (les modems V.90, par exemple) ; il n'est pas sûr que cela le soit pour l'ADSL et/ou la fibre... En attente de confirmation.  $\bullet$ 

#### **Application**

Pour réaliser une comparaison pratique, on peut établir cette base de calcul :

- $\cdot$  1 octet = 8 bits
- $\bullet$  1 octet/s = 8 bit/s, ou 10 bit/s en transmission

#### **Pour conclure**

La valeur exacte d'un débit n'est pas de la plus grande importance car le débit pratique dépend fortement de la **distance** du poste (le PC) à la centrale, ainsi que de l'état des lignes téléphoniques et autres matériels.

Pour pouvoir comparer des offres il serait bon de standardiser, le mode de mesure et le mode pour

l'exprimer.

cloc

Merci de cette mise à jour, cloc !

[1\)](#page--1-0)

N'hésitez pas à y faire part de vos remarques, succès, améliorations ou échecs !  $2)$ 

Une [source](https://xkcd.com/394/), particulièrement sérieuse, nous apprend que le kilooctet industriel vaut actuellement 908 octets et qu'il perd 4 octets par an… encore un de ces complots visant à appauvrir les pauvres, enrichir les riches, et ainsi attiser la lutte des classes !

From: <http://debian-facile.org/> - **Documentation - Wiki**

Permanent link: **<http://debian-facile.org/doc:reseau:bande-passante>**

Last update: **22/01/2019 19:10**